# *Provider Data Import (PDI)*

## **Specifications Document**

Revision 1.4

February 2009

Copyright © 2007-2008 Jeff Murray's Programming Shop, Inc. (jProg). All rights reserved. Development of the Provider Data Import (PDI) and related functionality were funded by the Denver Mayor's Office of HIV Resources.

# **I. Overview**

The Provider Data Import (PDI) is designed to provide an easy 'intermediate step' in the complicated process of importing data from other applications into CAREWare. It utilizes an Access database to provide a standard format for data that the CAREWare business tier can then use to populate the CAREWare database. Thus a user can populate a few tables in an easy-to-use Access format and CAREWare will do the rest. In its current iteration it is able to import all data necessary to run an RDR, which includes clients, annual review information, services, referrals, diagnoses, pregnancies, medications, labs and screenings.

### 1. The File

As a default, CAREWare will be configured to import MS Access 2000 database files, though the central site may alter a business tier setting that would allow other data formats. If applicable, the central site will provide a blank file that can be used as a template. That file will contain empty tables: *exp\_header*, *exp\_client*, *exp\_service*, *exp\_annual\_review*, *exp\_referral, exp\_diagnosis, exp\_medication, exp\_pregnancy*. The relational structure of these tables is simple: *exp\_service*, *exp\_annual\_review*, *exp\_referral, exp\_diagnosis, exp\_medication, exp\_pregnancy, exp\_immunization* have foreign keys that refer to the primary key in *exp\_client*. Note that these tables have primary keys as well, even though these are not referenced by foreign keys in other tables. The table *exp\_provider*, which will contain basic information about the exporter, will not be a part of the relational structure.

The only requirement for filenames will be that they have the .mdb extension that is common for MS Access databases. However, the central site may require a site ID and an export date in the filename to make file management easier.

#### 2. The Data

Exporters are recommended to include any record that was added, edited, or deleted since the most recent export. The export files can contain data from any range of dates, though it will be important for the central site to be able to know the chronological sequence of the export files. The import process will add new records and edit or delete existing records based on rules for each record type:

**CLIENT** records will be imported and matched based on the client's URN (this value is generated by CAREWare based on the client's first name, last name, gender, and DOB). An incoming client record that generates the URN of an existing client will be treated as the same client and the existing client record may be updated based on options chosen by the user running the import (see below).

*Note*: *The client's first and/or last names can be excluded from the client records if necessary, but Date of Birth (DOB) and Gender are always require. In this case the EURN (Encrypted URN) field for each client will be required, as it will be used to match existing clients instead of the URN. For help with generating valid EURN values:* 

- *See Appendix A for information and sample code for programmatically creating an EURN for clients.* 

- *See Appendix B for information on using the access mdb template file to automatically create the EURNs.* 

Client records should be included if they have been added or edited since the last export OR if any other record related to that client is included (ie any service, referral, annual review, etc). Deletion of client records will not be handled through the export/import process.

**ANNUAL REVIEW** records for the same client for the same year will be considered the same record. If there is an existing record, it may be updated based on options chosen by the user running the import (see below).

#### *NOTE*:

For Client and Annual Review records, the central site has the option of overwriting existing data according to the following rules:

- If a client is associated only with the provider that sent the current import, the incoming record always overwrites the existing record.
- For Client and Annual Review data shared by multiple providers the user specifies whether an incoming value should overwrite an existing value on an import-by-import basis. There are 2 exceptions to this:
	- An incoming Null value never overwrites a non-Null value.
	- An incoming "Unknown" value never overwrites a non-Null value. ("Unknown" values exist in the following fields: cln\_gender, cln\_hispanic, cln\_vital\_status, cln\_enrollment\_status, cln\_hiv\_status, ann\_rv\_housing\_arrangement, ann\_rv\_insurance\_type, and ann\_rv\_medical\_care)

**SERVICE** records will be matched based on: client, date, subservice. If there is an existing record based on these values it will be updated to match the incoming record. Otherwise, a new record will be added. An existing record will be deleted if it matches an existing one and the is\_delete field is set to 'yes'.

**REFERRAL** records will be matched on: client, date referred, referred-to site. If there is an existing record based on these values it will be updated to match the incoming record. Otherwise, a new record will be added. An existing record will be deleted if it matches an existing one and the is\_delete field is set to 'yes'.

**DIAGNOSIS** records will be matched on: client, date, domain and definition code. If there is an existing record based on these values it will be updated to match the incoming record. Otherwise, a new record will be added. An existing record will be deleted if it matches an existing one and the is\_delete field is set to 'yes'.

**MEDICATION** records will be matched on: client, medication code, and a date span based on the start and end date of the incoming medication (a medication with no end date is considered to always be active). The import will search for medications whose active dates overlap the date span of the incoming medication record. Any matching records that are found will be treated as the same record and updated accordingly.

**PREGNANCY HISTORY** records will be matched on: client, domain, and estimated conception date. If there is an existing record with an Estimated Conception date within 30 days of the incoming record, then this will be treated as the same record and updated accordingly.

**TEST** records will be matched on: client, date, domain and test definition. If there is an existing record based on these values it will be updated to match the incoming record. Otherwise, a new record will be added. An existing record will be deleted if it matches an existing one and the is\_delete field is set to 'yes'.

**IMMUNIZATION** records will be matched on: client, date, domain and definition code. If there is an existing record based on these values it will be updated to match the incoming record. Otherwise, a new record will be added. An existing record will be deleted if it matches an existing one and the is\_delete field is set to 'yes'.

### **II. The File Format**

Note that in the bulleted lists the Description/Comments column specifies what codes CAREWare uses for each value. Exporters are not *required* to use these codes, though using them would help to simplify the mapping process. Whatever values are used, it is very important that the exporters coordinate with the central importer to establish what codes will be used for what values and that the same values are consistently used. Failure to do this will result in incorrect data being imported.

NOTE: The state and county fields use designated FIPS codes. The available codes are included in the template file in the tables exp\_state\_rft and exp\_county\_rft.

### 1. exp\_provider

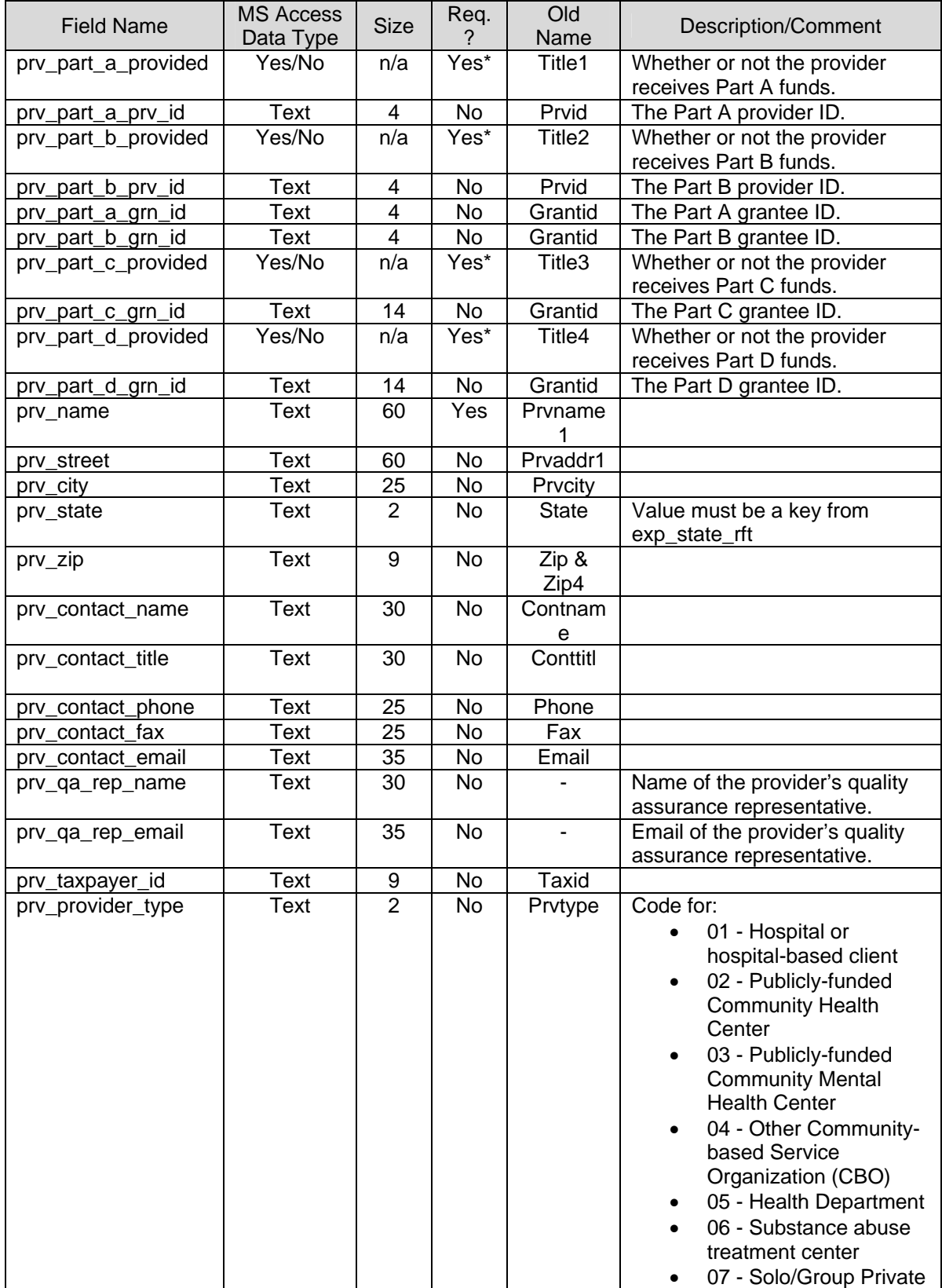

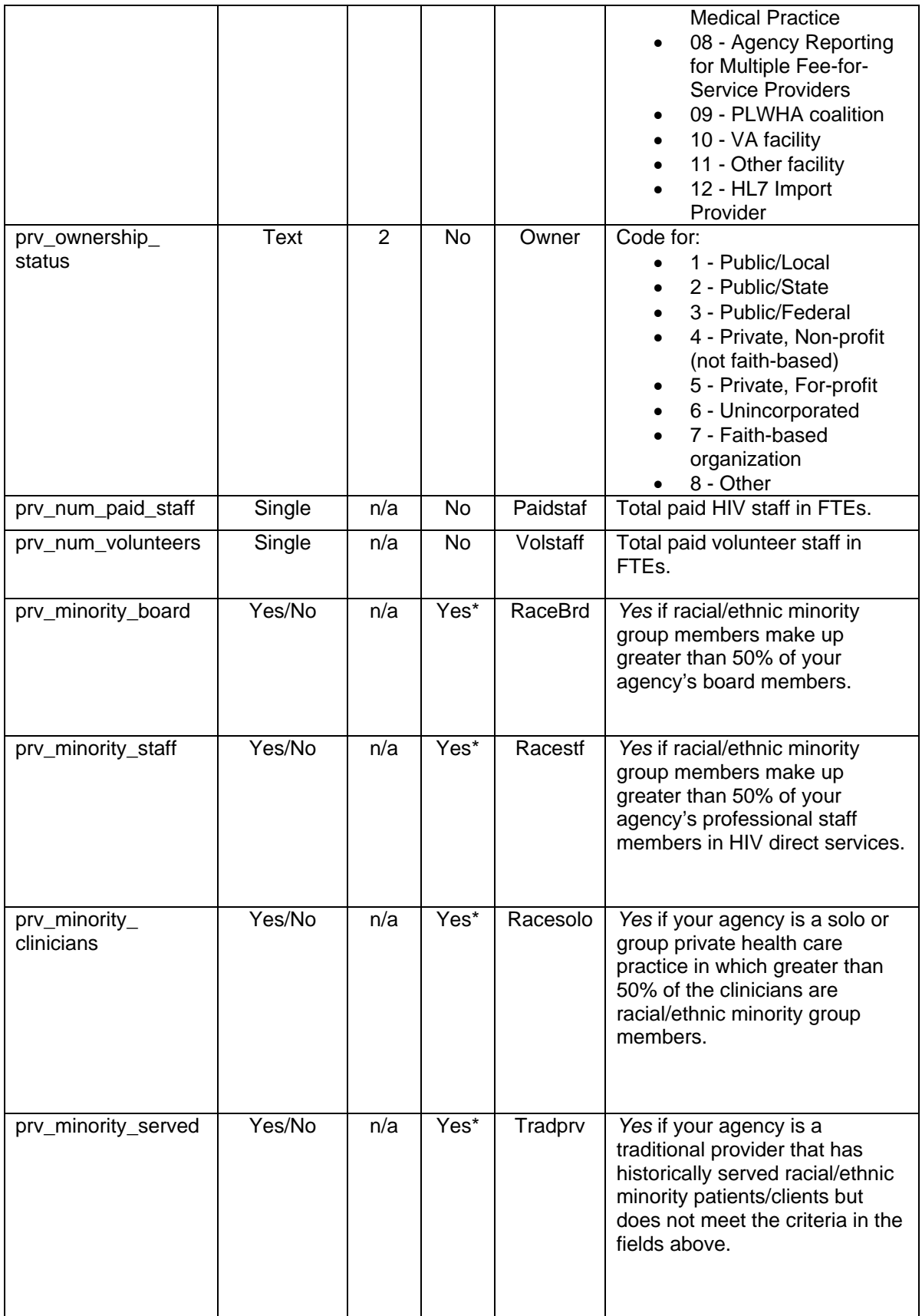

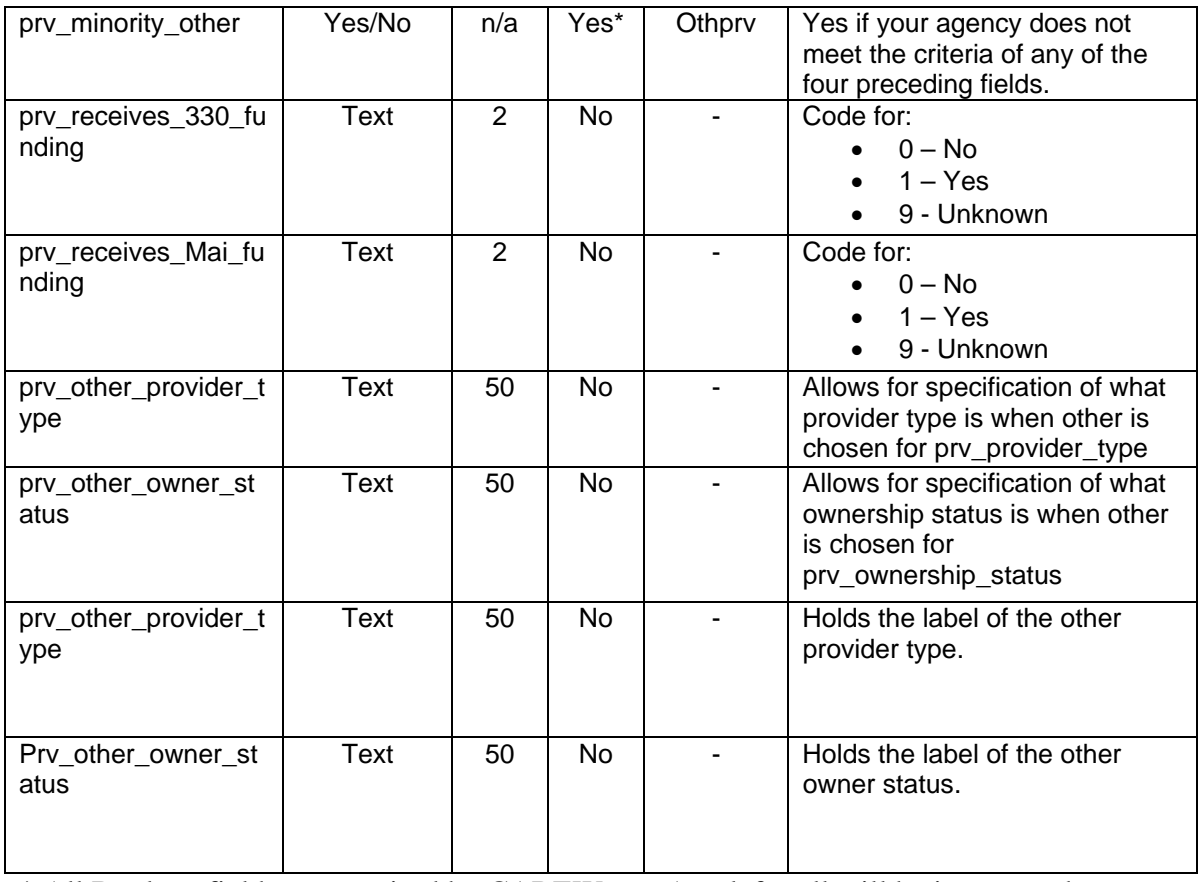

\* All Boolean fields are required by CAREWare. Any left null will be interpreted as FALSE.

#### 2. exp\_client

Note: an exp\_client record must be included for any associated record in the file, even if the client record itself has not changed since the last export.

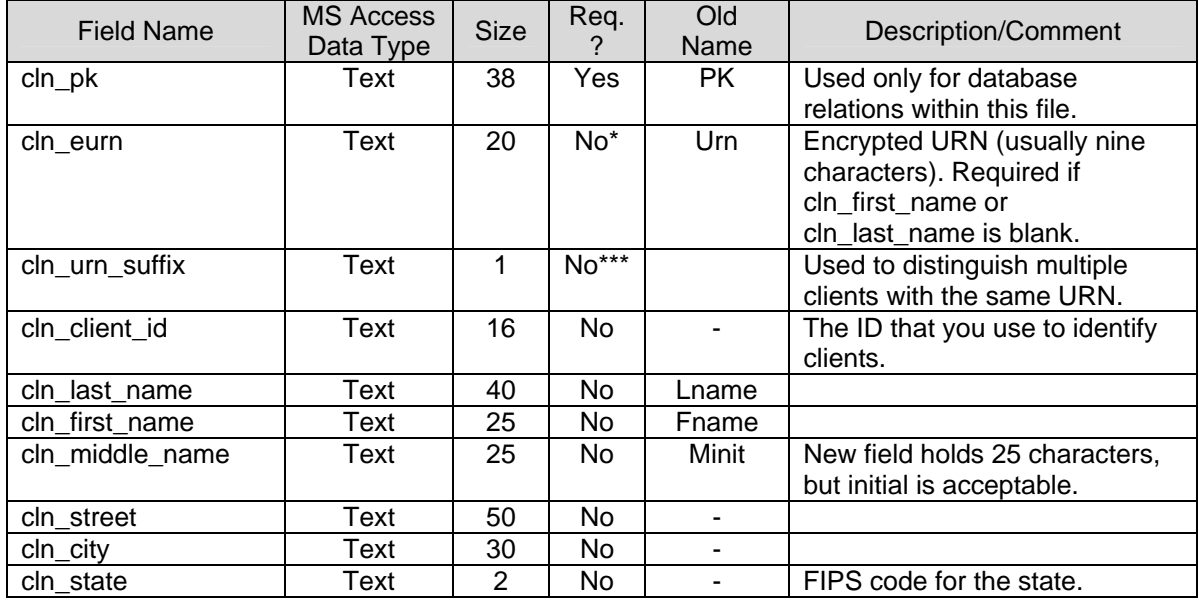

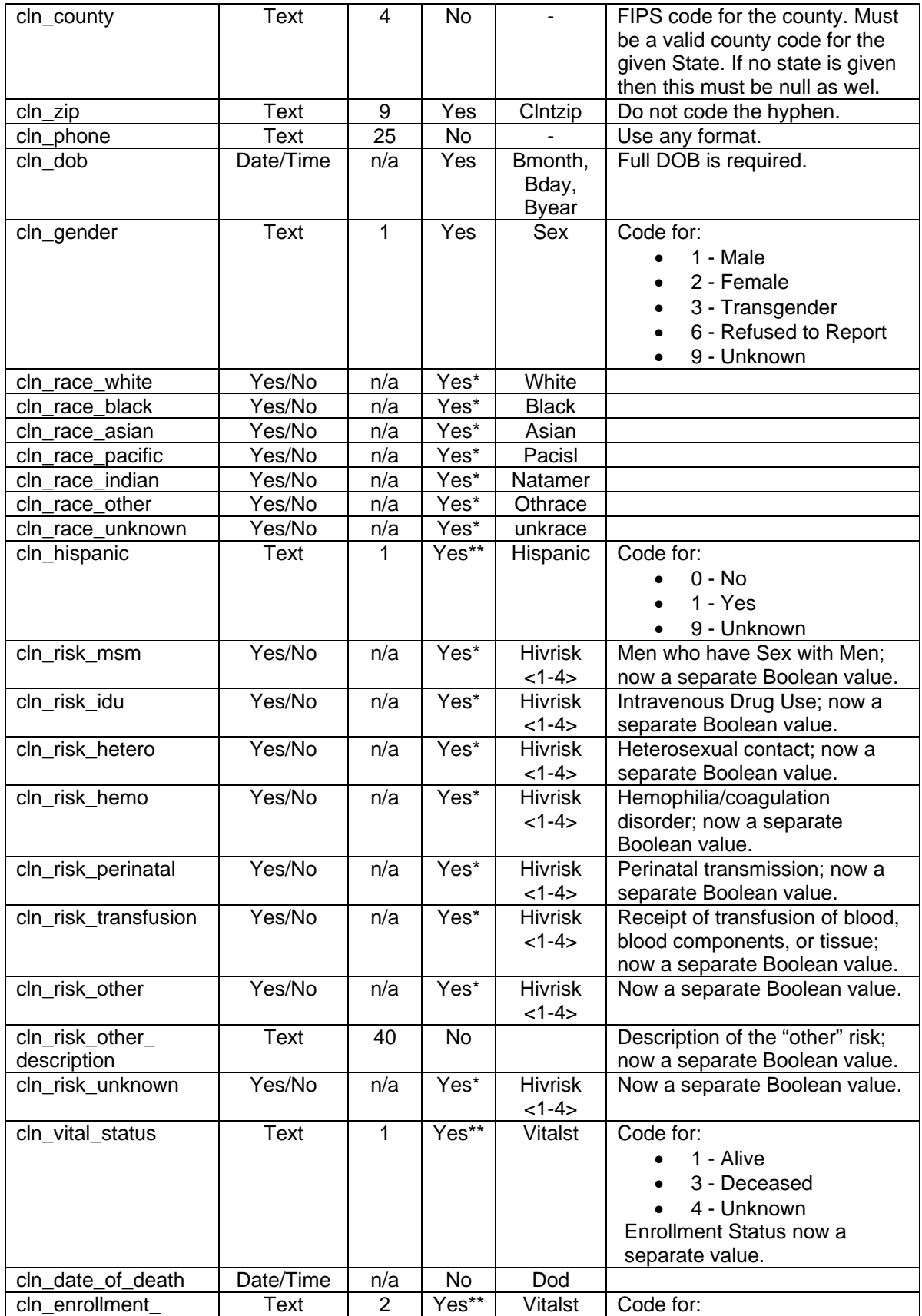

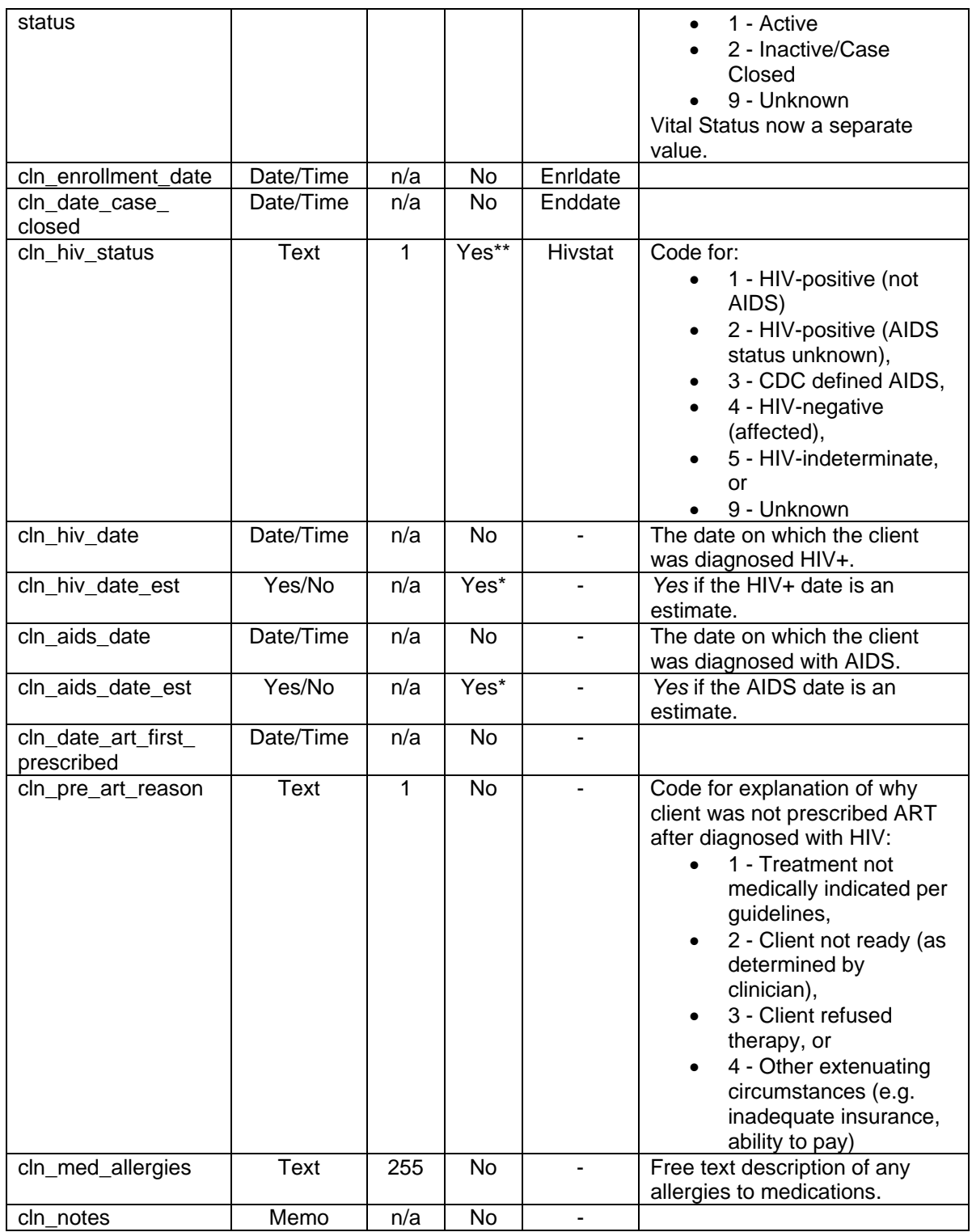

\* All Boolean fields are required by CAREWare. Any left null will be interpreted as FALSE.

\*\* CAREWare dropdown lists that specify an Unknown option do not permit null values. Any left null will be interpreted as "Unknown."

### \*\*\* Null value will default to 'U'

### 3. exp\_annual\_review

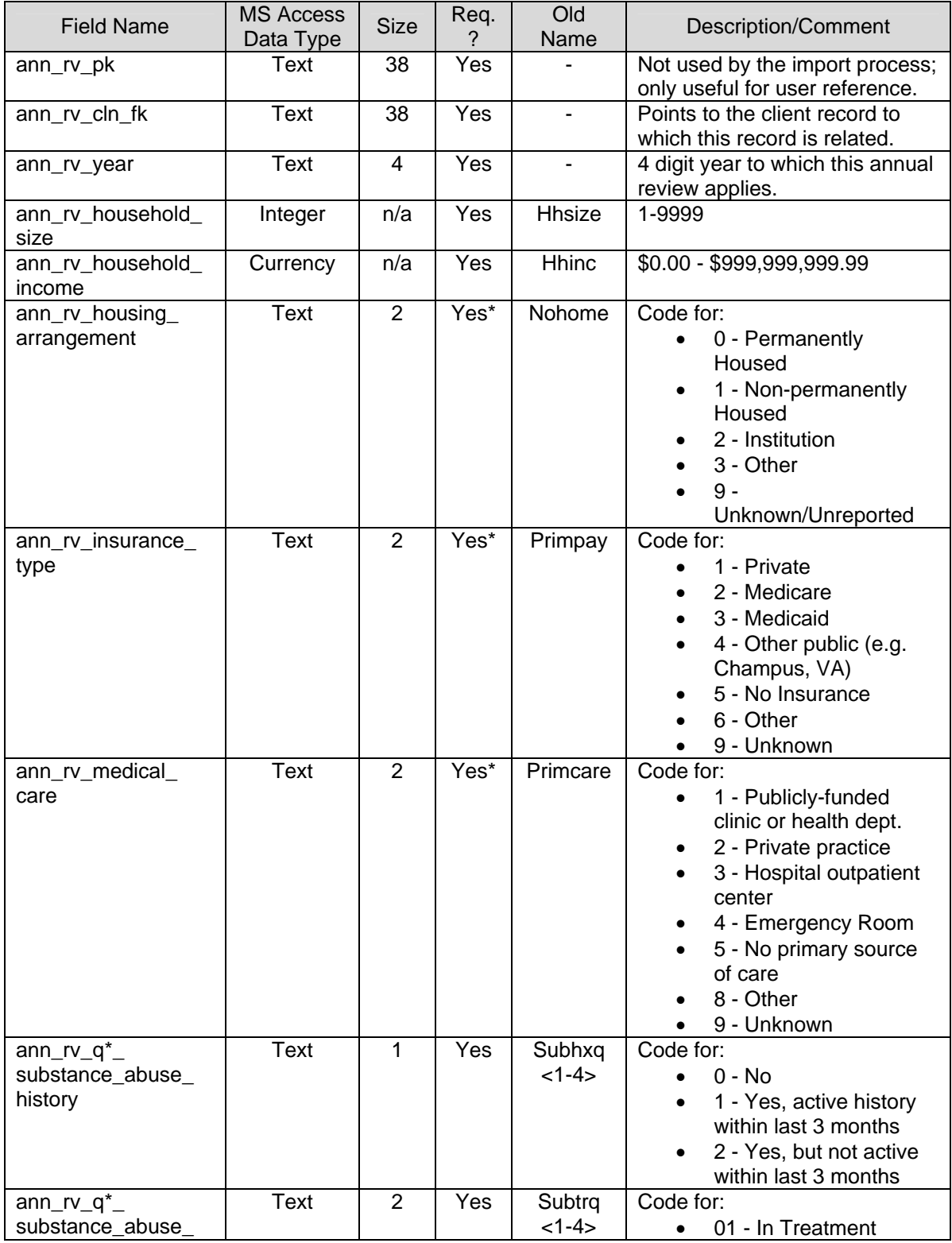

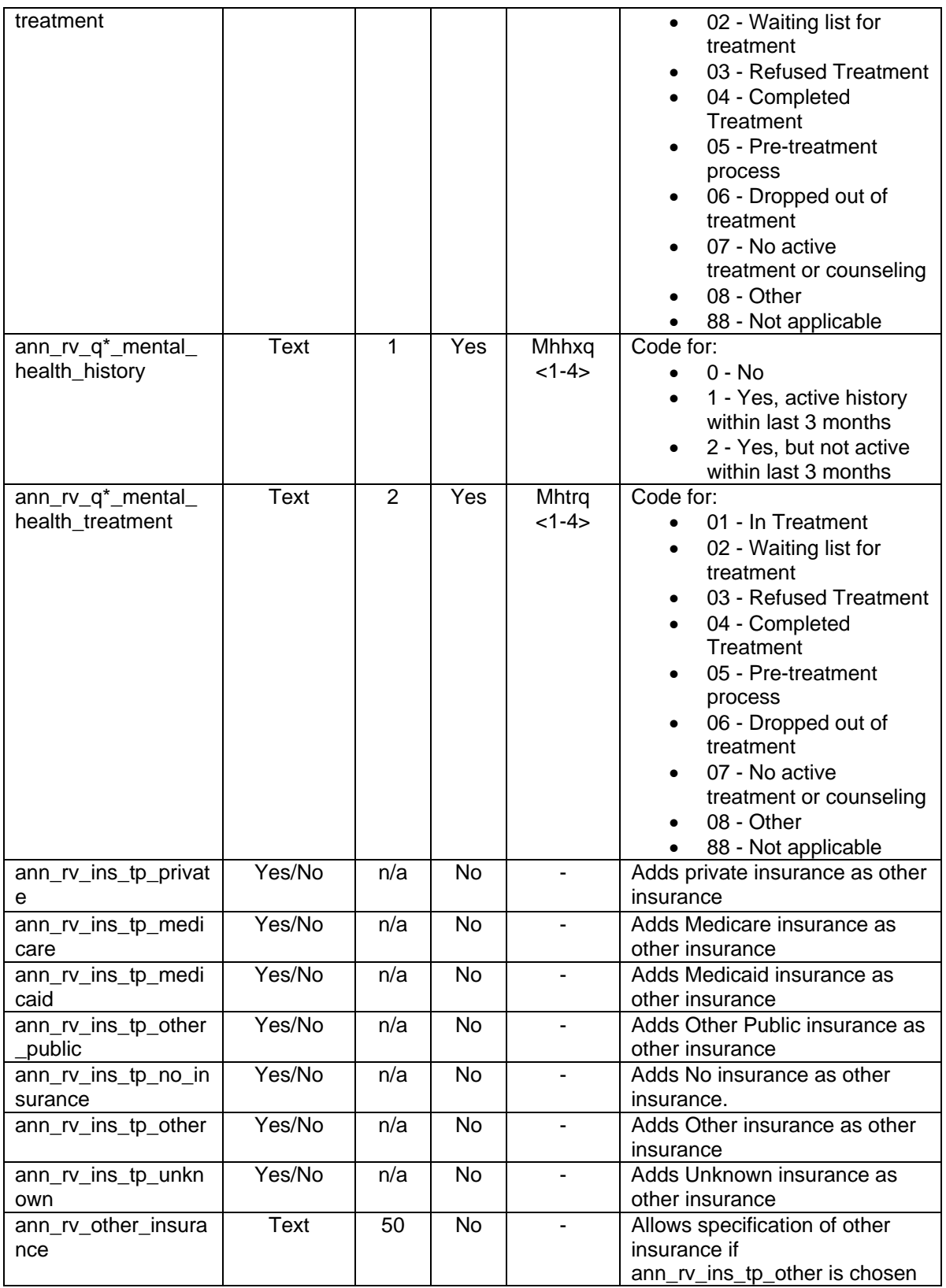

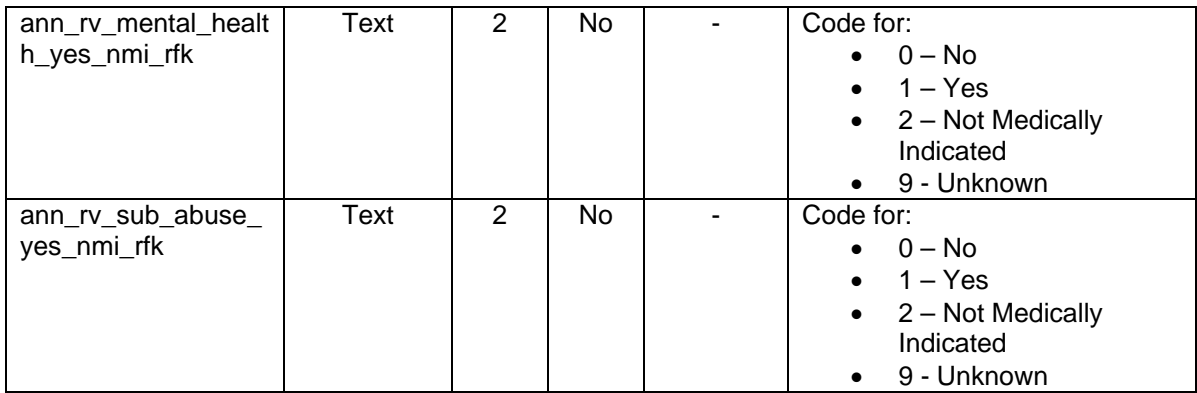

\* CAREWare dropdown lists that specify an Unknown option do not permit null values. Any left null will be interpreted as "Unknown."

4. exp\_service (all fields are new)

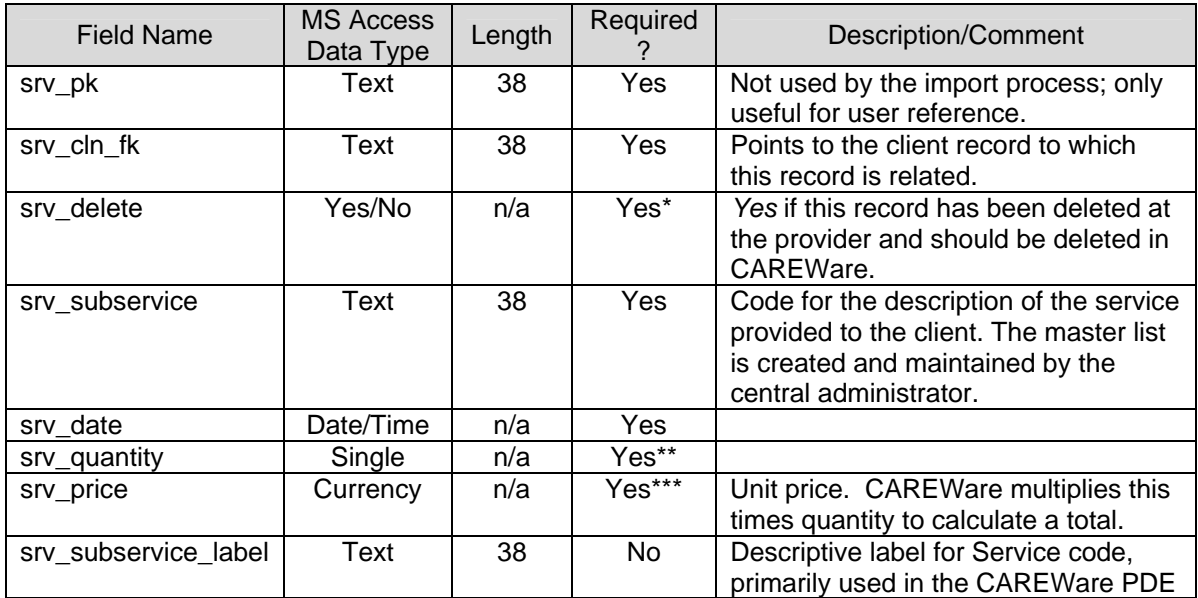

\* All Boolean fields are required by CAREWare. Any left null will be interpreted as FALSE.

\*\* The quantity field defaults to 1 if no value is supplied.

\*\*\* Price defaults to \$0 if no values are supplied.

5. exp\_referral (all fields are new)

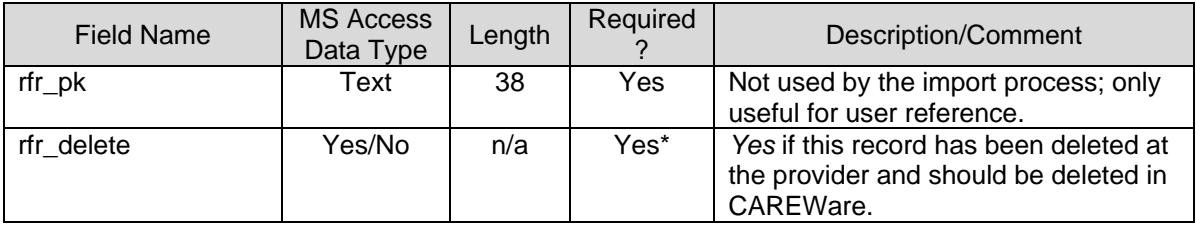

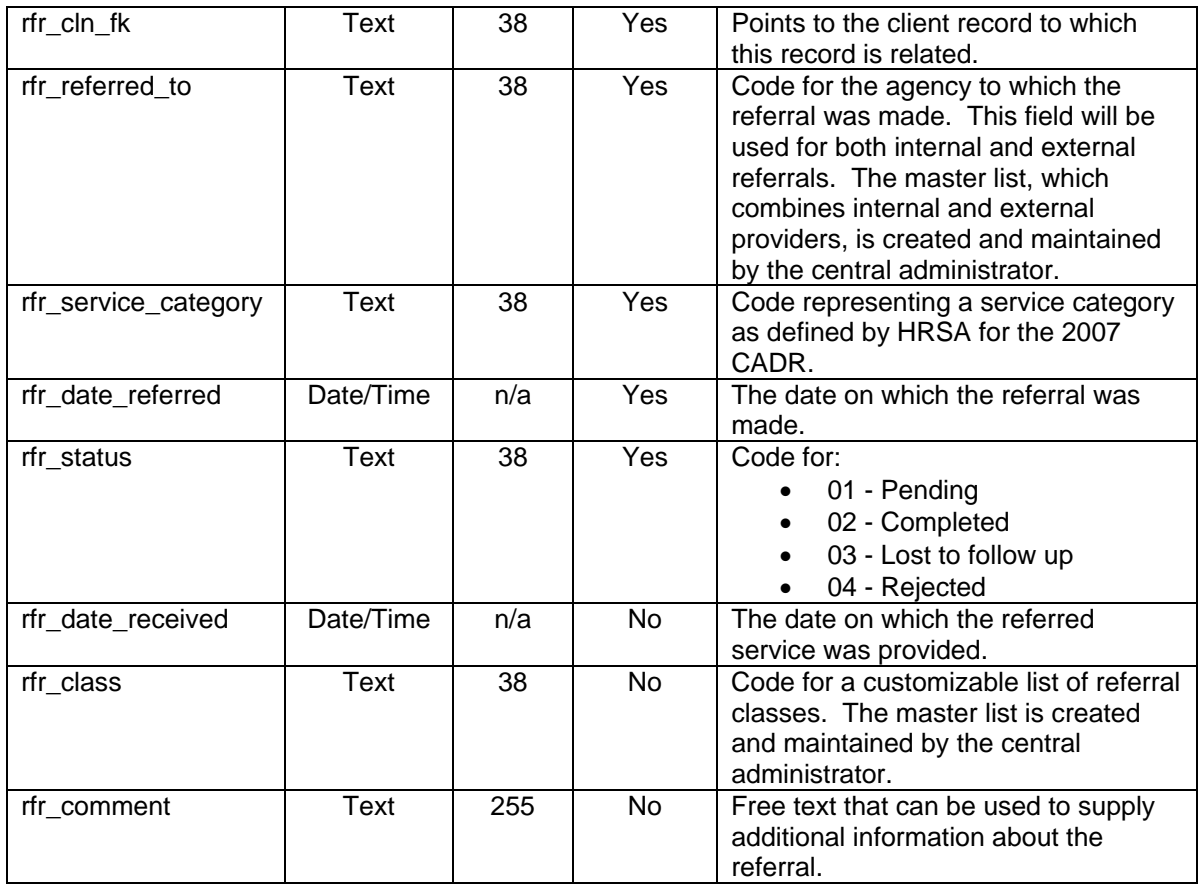

\* All Boolean fields are required by CAREWare. Any left null will be interpreted as FALSE.

### 6. exp\_diagnosis

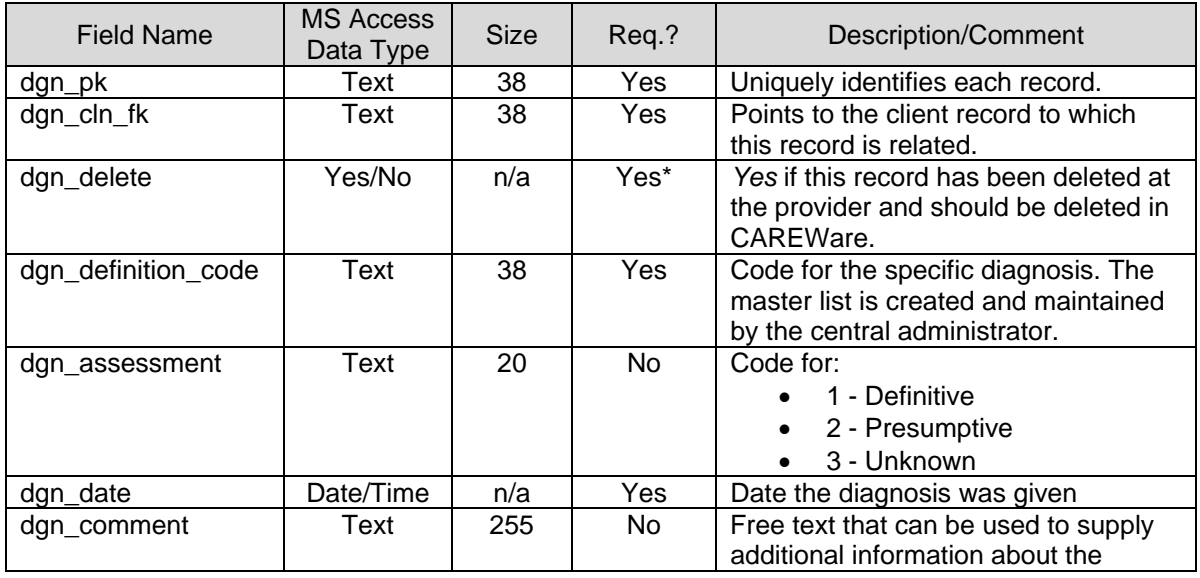

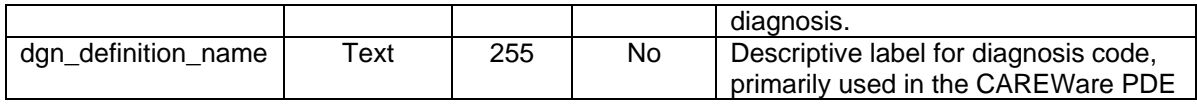

### 7. exp\_medication

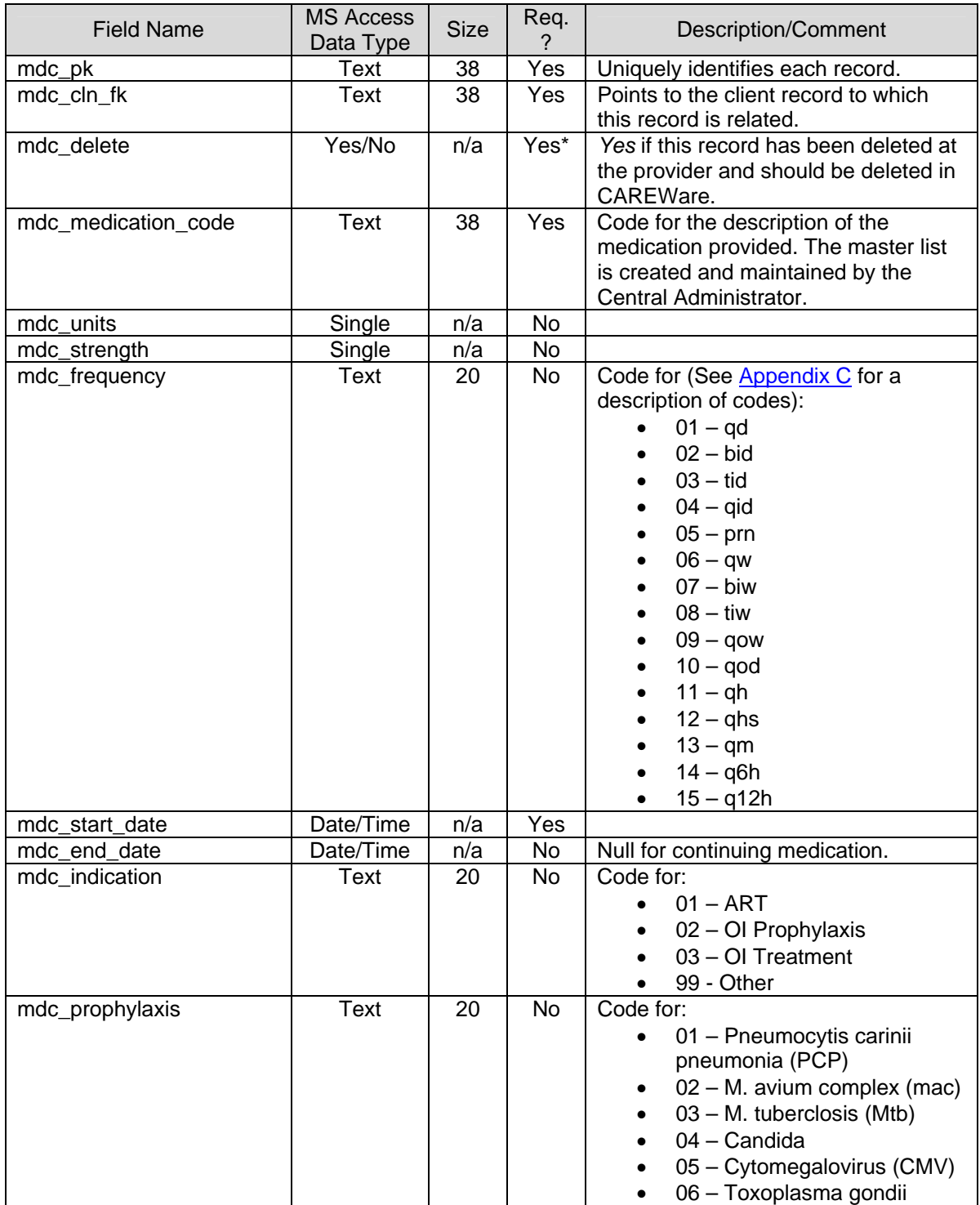

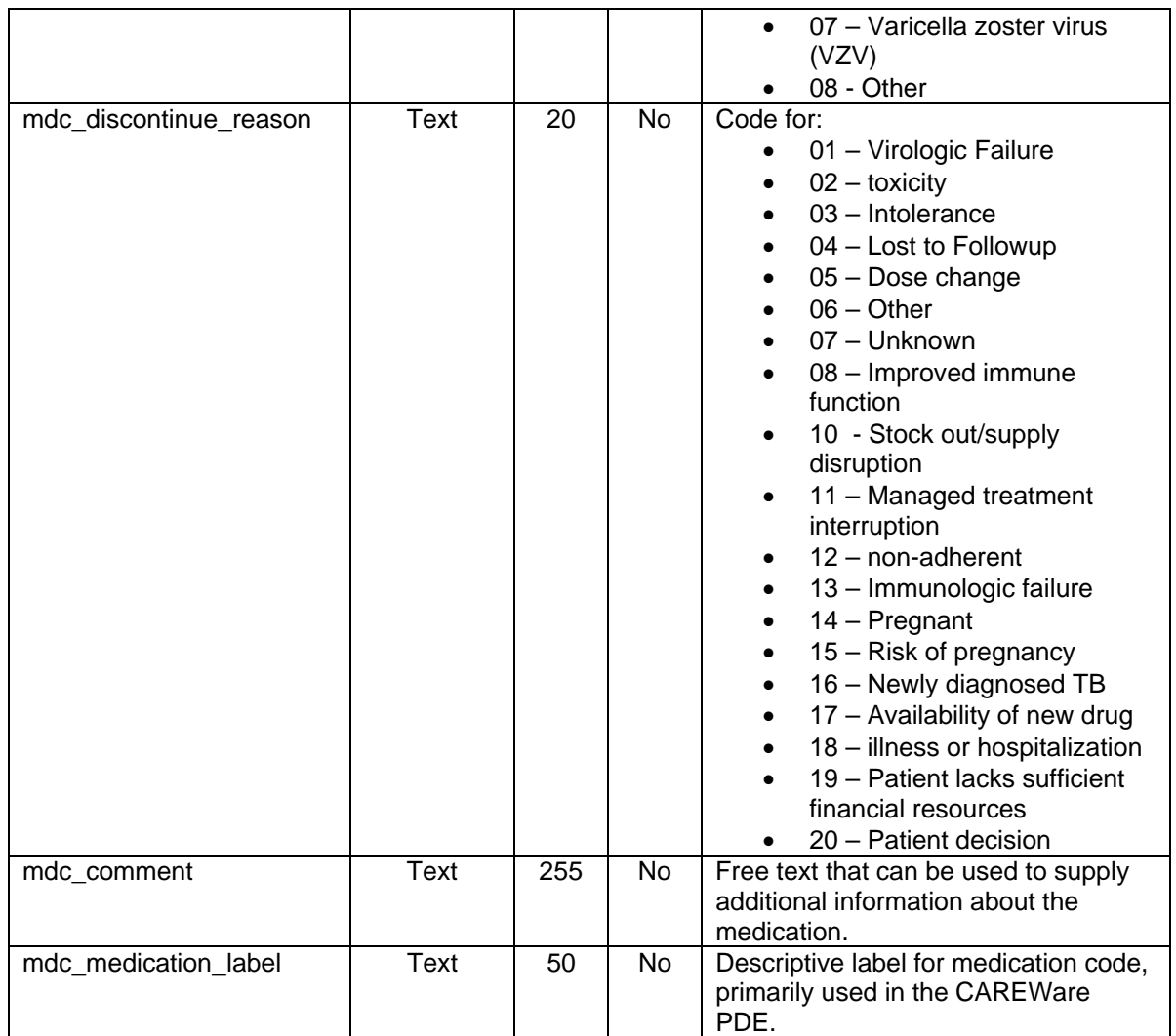

### 8. exp\_pregnancy

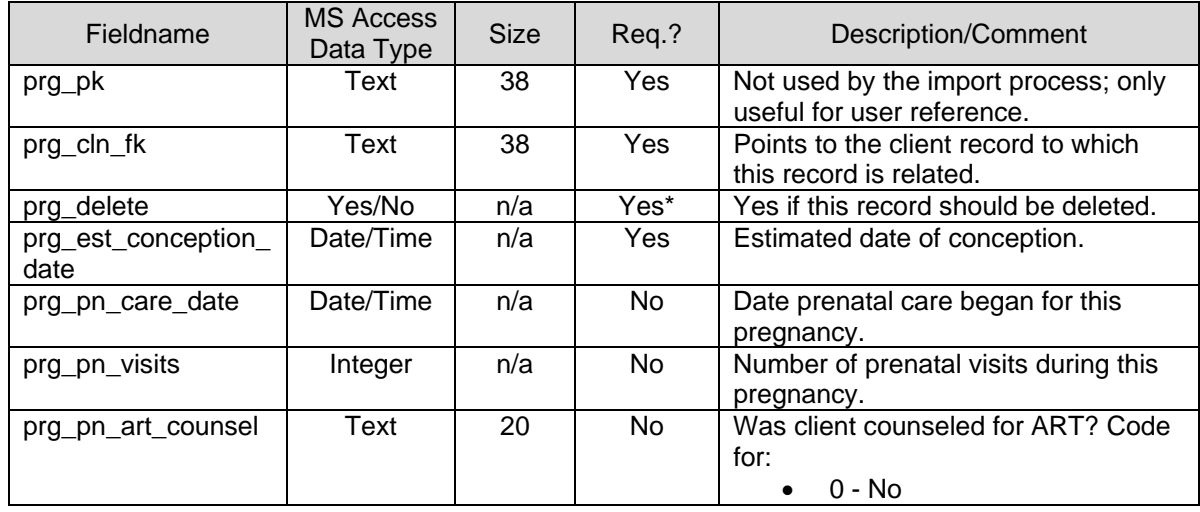

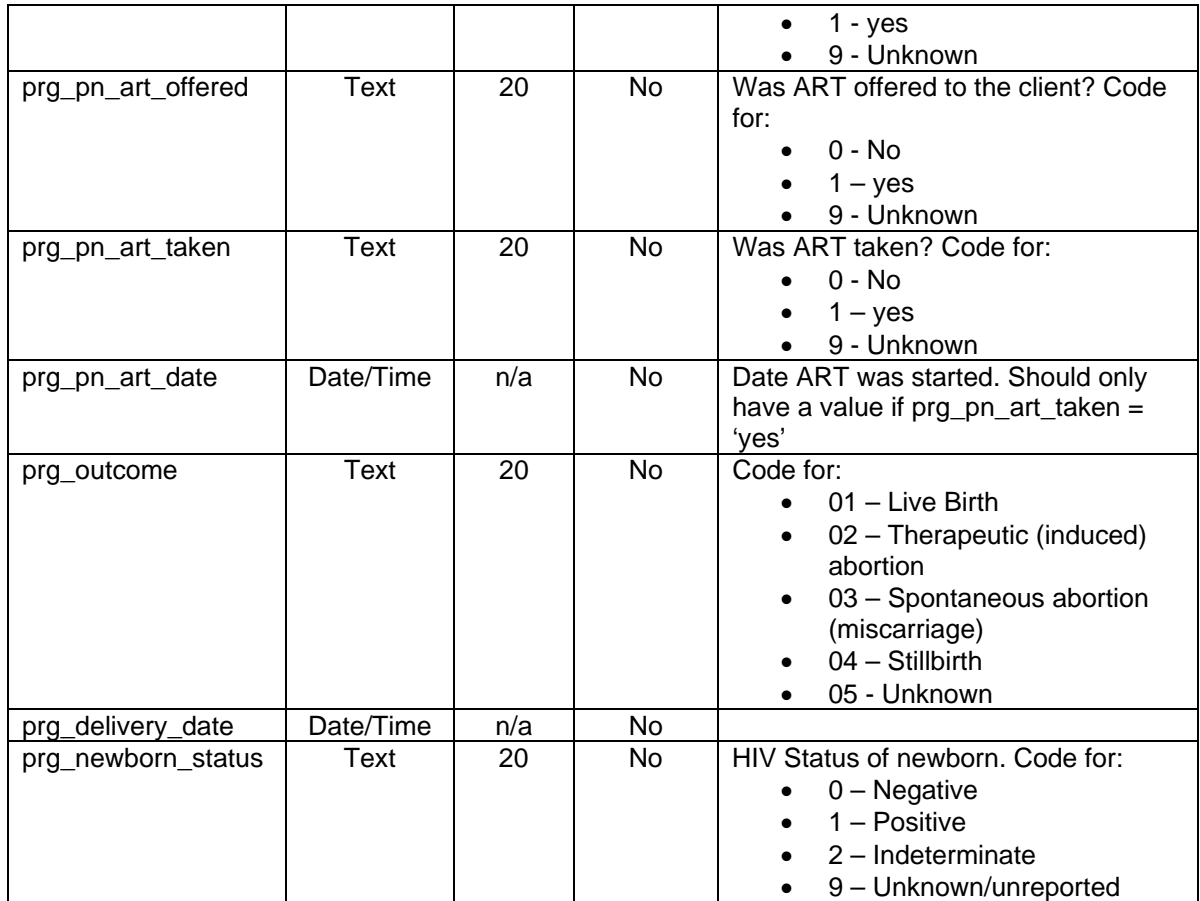

## 9. exp\_test

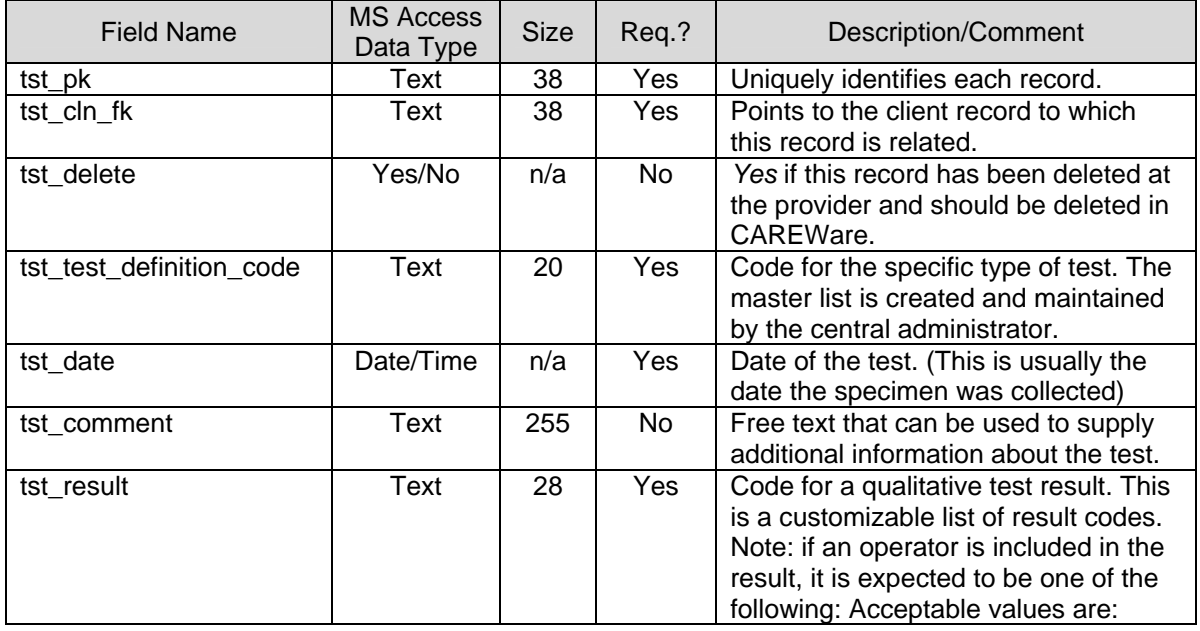

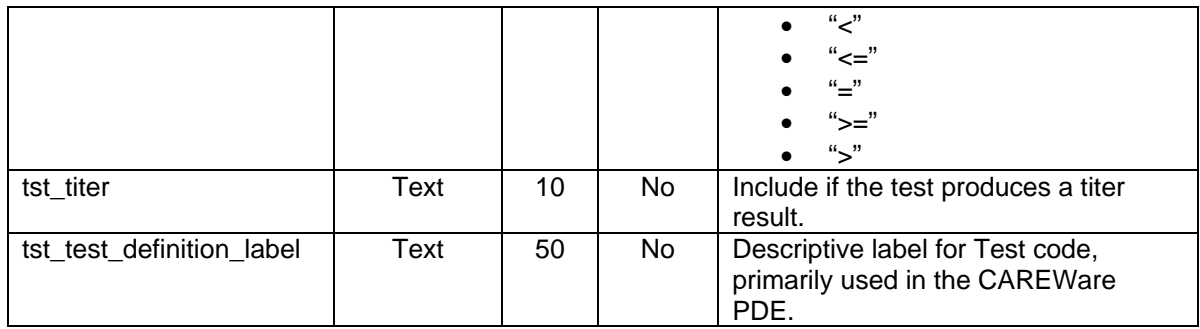

### 10. exp\_immunization

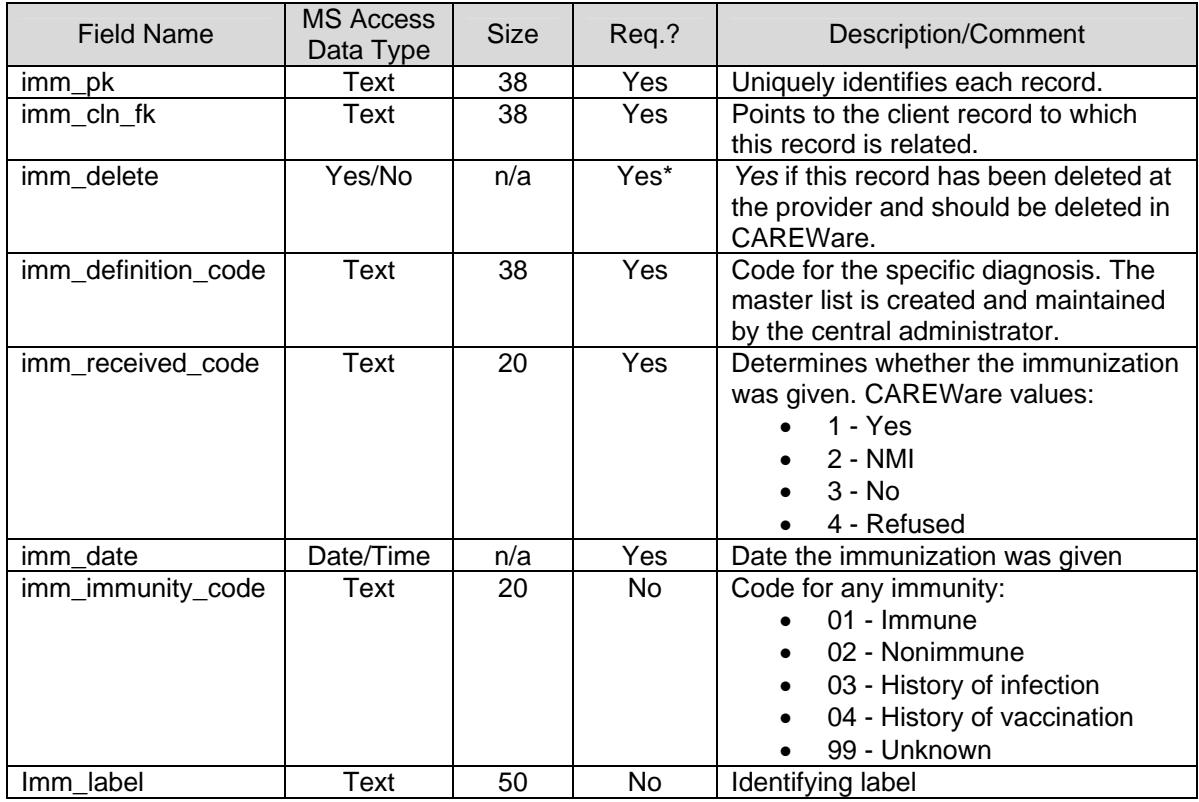

\* All Boolean fields are required by CAREWare. Any left null will be interpreted as FALSE.

# **Appendix A: Creating an encrypted URN (EURN)**

CAREWare uses the URN32.dll (a standard Windows 32 bit dll that needs to be installed in the Windows system folder) to encrypt a client's URN and create a value for EURN. Here is some sample VB.NET code for how to use this dll to create an EURN:

' ## It is protected under US and international copyright laws and is provided only as a

' ## supplement to jProg's CAREWare. This code is provided as is without warranty of any kind,

' ## either express or implied, including but not limited to implied warranties of fitness for a

' ## particular purpose or merchantability.

' ## By providing this code, jProg grants a limited, nonexclusive license to distribute or modify

' ## this code solely for use in connection with CAREWare. This code is not to be used, modified,

' ## or distributed for any purpose other than to facilitate the use of CAREWare pursuant to a

' ## duly issued CAREWare license.

' ##MODULE\_SUMMARY This object exposes a shared function that encrypts URNs. Public Class jURNEncryption

'URN32.DLL has an function called MDString. 'You pass it string containing the URN and it returns 'the encrypted value Declare Sub MDString Lib "URN32.DLL" (ByVal UURN As String)

' ## Encrypt the supplied URN. ' ##PARAM URN URN to encrypt. ' ##RETURNS Encrypted URN. Public Shared Function EncryptURN(ByVal URN As String) As String

'Declare a string to send Dim EncryptedURN As String

'If the URN ends in a U, trim the U for backward 'compatibility with other systems that don't use the U 'note: the U stands for Unique and was added with CW 4.0 If URN.Substring(URN.Length -  $1, 1$ ) = "U" Then  $\text{Encryption} = \text{URN.Substring}(0, 11)$ Else 'If the last character is other than a U, then 'we can't be bacwards compatible or it would cause 'a duplicate  $\text{EncryptedURN} = \text{URN}$ End If

'Call MDString in URN32.DLL MDString(EncryptedURN)

'The original specification called for it to me no longer than '9 characters, but sometimes it gets liberal with that Return Left(EncryptedURN, 9)

End Function

End Class

### **Appendix B: Using the template mdb to create Encrypted URNs (EURN) for clients**

<sup>&#</sup>x27; ## This code is part of CAREWare and is copyright, Jeff Murray's Programming Shop, Inc. (jProg).

If an exporter desires to exclude client names from the export this is allowed, but then each client MUST have a value for the EURN field. This can be done programmatically (see Appendix A) or from within the template mdb file. Exporters can use this functionality to generate the EURNs and then remove the client names before sending the export file.

In order to use the Template file to create the EURNs, the following criteria must be met:

- $\checkmark$  The computer must have the file URN32.dll in the appropriate Windows system folder (for example, in Windows XP it should be in C:\WINDOWS\system32).
- $\checkmark$  The CAREWare values for gender must be used for the column cln\_gender:
	- $\blacksquare$  1 Male
	- $\blacksquare$  2 Female
	- $\blacksquare$  3 Transgender
	- $\bullet$  6 Refused to Report
	- $\bullet$  9 Unknown
- $\checkmark$  Note also that this functionality assumes the values for date of birth (cln\_dob) are dates in the format mm/dd/yyyy.

Once these are met, to use the functionality:

- 1) Populate the client records with all information, including the URN-related fields in the client records (First Name, Last Name, Gender and DOB).
- 2) From inside the template press Ctrl-E to execute the macro that will create the EURN values for all clients. Note that if a client is missing any of the 4 fields that are used to create the EURN, the EURN will be left blank and this client record will be logged as an error during the export.
- 3) Once the EURNs are created, the exporter has the option of removing the first and last names of the clients. There is a macro built into the template that will automatically delete the first and last name for all clients – just press Ctrl-D to clear out those fields from within the database.

The export file will now have correct EURN values for the clients. Remember that DOB and Gender are always required.

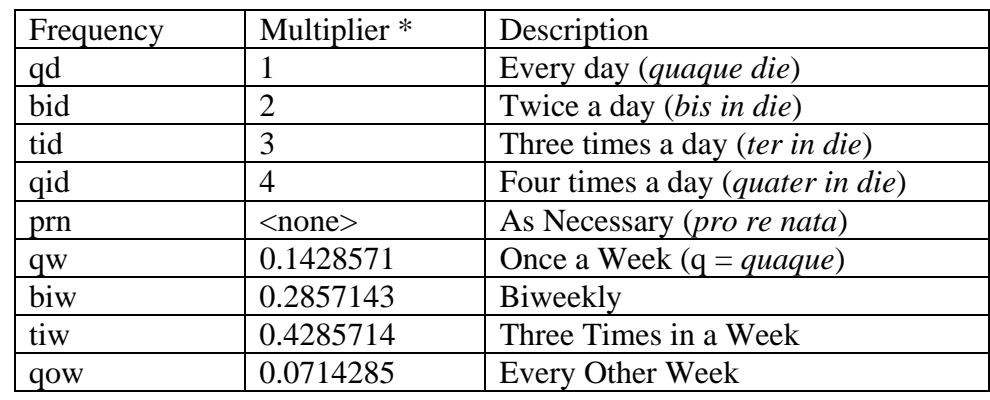

## **Appendix C: Medication Frequency Codes**

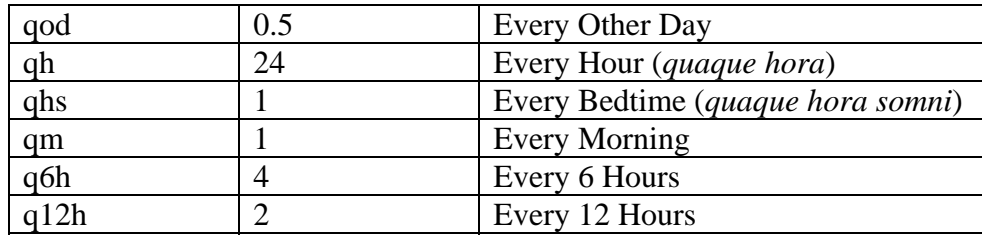

\* the Multiplier is a translation of the frequency into a number that indicates times per day